## acc

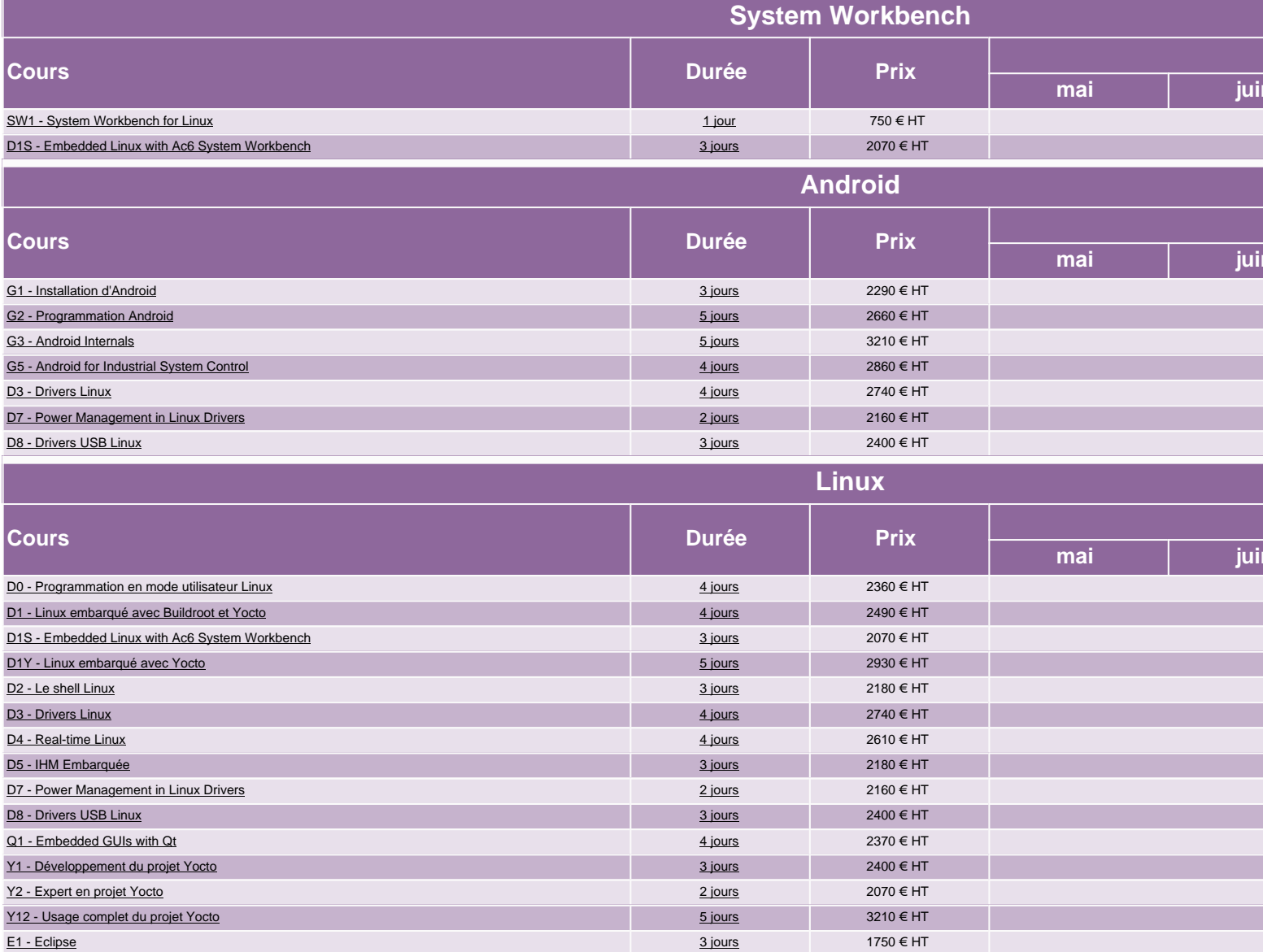

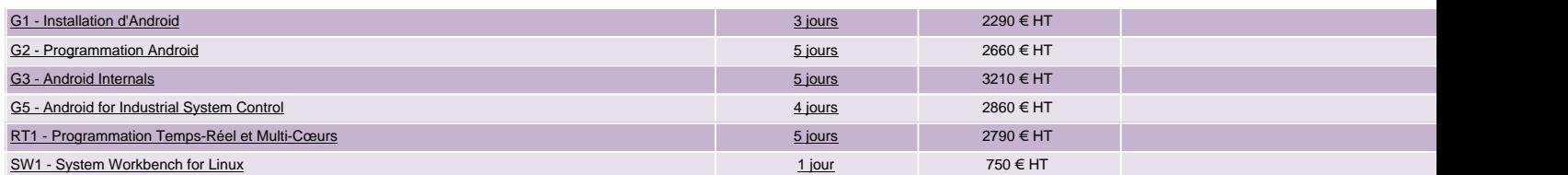

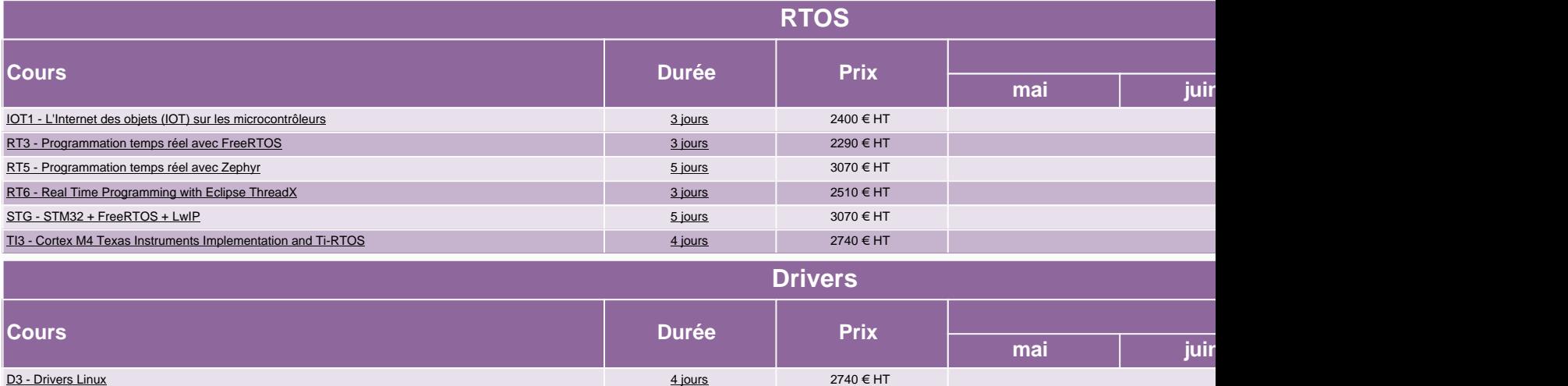

D7 - Power Management in Linux Drivers 2160 € HT sur demande mandels and the mandels and the mandels and the mandels and the mandels and the mandels and the mandels and the mandels and the mandels and the mandels and the D8 - Drivers USB Linux 2400 € HT sur demande mandels and mandels and mandels and mandels and mandels and mandels and mandels and mandels and mandels and mandels and mandels and mandels and mandels and mandels and mandels SW1 - System Workbench for Linux 1 jour 1 jour 1 jour 1 jour 1 jour 1 states in 1 jour 1 states in 1 jour 1 states in 1 jour 1 states in 1 jour 1 states in 1 jour 1 states in 1 jour 1 states in 1 jour 1 states in 1 jour 1